## Dokumentlieferung mit MyBib eDoc

## Erfahrungen des KIM beim Umstieg des Dokumentliefersystems DOD auf MyBib eDoc

## Gabriele Trah

Die Software des Dokumentliefersystems DOD (document order and delivery) war in Konstanz seit 2012 im Einsatz. Die Software war technisch veraltet und ohne Support von außen. Außerdem gab es keine Dokumentation für die Installation der DOD. Ende September 2021 war nur noch wenig Festplattenspeicher auf der DOD vorhanden. Es gab eine Systemwarnung.

Da die DOD die zentrale Software für die Abwicklung von Bestellungen von KonDoc, Subito und der Fernleihe war, wurde eine aktuelle Software gesucht, die dem derzeitigen Sicherheitsstand entsprach. Wünschenswert war ebenso ein Wartungsvertrag, um die hausinterne IT zu entlasten.

Die Wahl fiel auf die Software MyBib eDoc der Firma Imageware, die in der Verbundzentrale in Göttingen gehostet wird.

Das Projekt startete mit einem KickOff Treffen am 10.11.2021. Beteiligt waren alle Parteien, die VZG Göttingen, die Firma Imageware und die Beteiligten des KIM.

Nach einer ersten Einführung in das neue System durch Mitarbeiterinnen der Firma Imageware wurden im Anschluß bei regelmäßigen Treffen die benötigten Workflows von den MitarbeiterInnen des KIM beschrieben und von der Firma Imageware umgesetzt. Dazu zählten z.B. ein Dashboard als Einstiegsseite, Layoutwünsche u.a. für die Bestellzettel, Textbausteine für Quittierungen in Deutsch und Englisch, sowie Vorgaben für die Batches, die die automatisierten Abläufe wie Bestellzetteldruck oder die Verarbeitung der Scans steuern.

Die darauffolgende Testphase war geprägt durch technische Kommunikationsschwierigkeiten, wodurch sich der geplante Umstieg verzögerte. Im stetigen Austausch zwischen

Imageware und den Kollegen der IT im Haus, wurden Lösungen für die technischen Probleme gesucht. Imageware nahm die Erst- und Spezialkonfiguration vor, das Hosting sollte später in der Verbundzentrale des GBV stattfinden, damit mögliche Probleme schnell behoben werden können.

Begonnen wurde mit einem Testsystem, damit Updates und neue Funktionen vorab getestet werden konnten.

In dieser Phase und auch in der Zeit bis zum Umstieg wurden die Bestellungen der Lieferdienste weiter wie bisher über die DOD verwal $t$ 

Der folgende Umstieg auf einen Produktivserver machte nochmals ähnliche Tests erforderlich. Die Probleme, die nun auftraten, ähnelten denen im Testsystem. Das System mußte nochmals neu konfiguriert und getestet werden. Außerdem mußten die Workflows dokumentiert werden, um ein internes Handbuch erstellen zu können.

In diesem Stadium stellte sich die Frage, ob der Umstieg von der DOD zu MyBib eDoc schrittweise für jeden Lieferdienst erfolgen oder ob ein Tag X festgelegt werden sollte, an dem der Umstieg mit Fernleihe, KonDoc und Subito komplett stattfindet.

Vorher war ein Update der Scanner notwendig, das von Technikern der Firma Microbox durchgeführt wurde.

Der Tag des Umstiegs auf MyBib eDoc war der 6.10.2022. Die Scanner und Drucker wurden mit dem MyBib eDoc Server in Göttingen verbunden, die Verbindung zum Verteilserver von Subito wurde hergestellt, die Batches wurden eingerichtet.

Das neue System brachte Verbesserungen, die schon lange gewünscht wurden, wie die technische Sicherheit und Support und im gesamten ein modernes System auch von Darstellung und Übersicht.

## $MyBib$  eDoc®

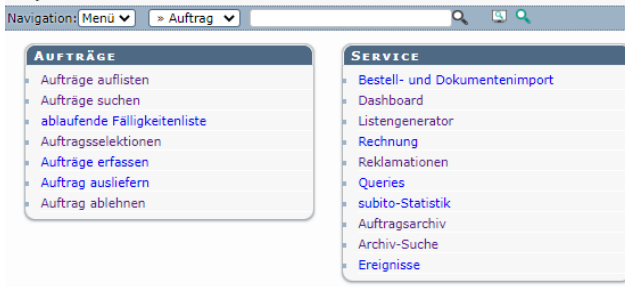

Einstiegsseite von MyBib eDoc

Neu waren z.B im Gegensatz zur DOD die Icons für alle Arbeitsschritte und Arbeitswege. Sie sind selbst erklärend und intuitiv zu bedienen.

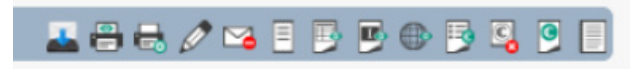

Icons in MyBib eDoc

Es gibt aber auch Defizite von MyBib eDoc, die zum einen im System liegen, zum anderen darin liegen, daß unsere Wünsche nicht sofort umgesetzt werden konnten:

- Die Suchfunktionen sind derzeit ungenügend und Ergebnisse sind nicht immer zuverlässig
- Eine korrekte Durchführung aller Befehle funktioniert derzeit nur über Google Chrome
- Der gesonderte Lieferscheinausdruck ist nicht automatisiert und daher umständlicher als bei der DOD
- Die Umstellung unserer Drucker und Scanner war mit vielen kleinen technischen Schwierigkeiten verbunden, die noch immer nicht ganz behoben sind.

Nach 4 Monaten im Produktionsbetrieb überwiegen jedoch die Vorteile des Wechsels auf MyBib eDoc deutlich:

- Eine gute Betreuung durch die GBV Verbundzentrale
- Support durch die Firma Imageware bei Fragen und Problemen
- Eine benutzerfreundliche Oberfläche und selbst erklärende Icons
- Die Möglichkeit, elektronische Aufsätze direkt in MyBib eDoc hochzuladen
- Die Reklamationsfunktion für die Lieferdienste incl. gespeicherter Scans
- Reklamation auch für Kunden über das Reklamationsformular